After Effects CS6

- 13 ISBN 9787302311997
- 10 ISBN 7302311994

出版时间:2013-5

页数:476

版权说明:本站所提供下载的PDF图书仅提供预览和简介以及在线试读,请支持正版图书。

#### www.tushu000.com

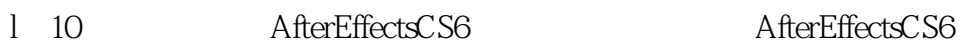

应用包括11叶

 $\infty$  38 $\infty$ 

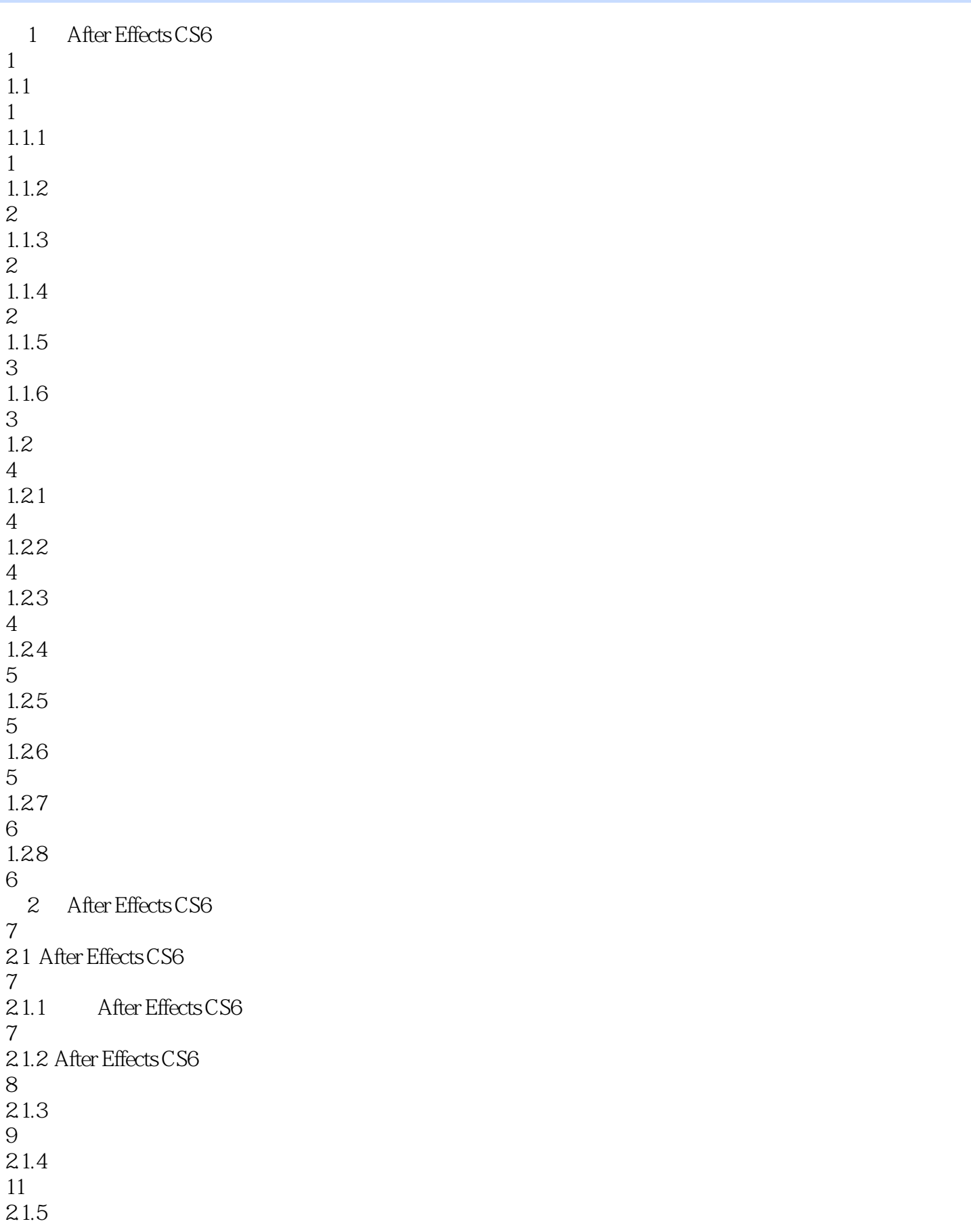

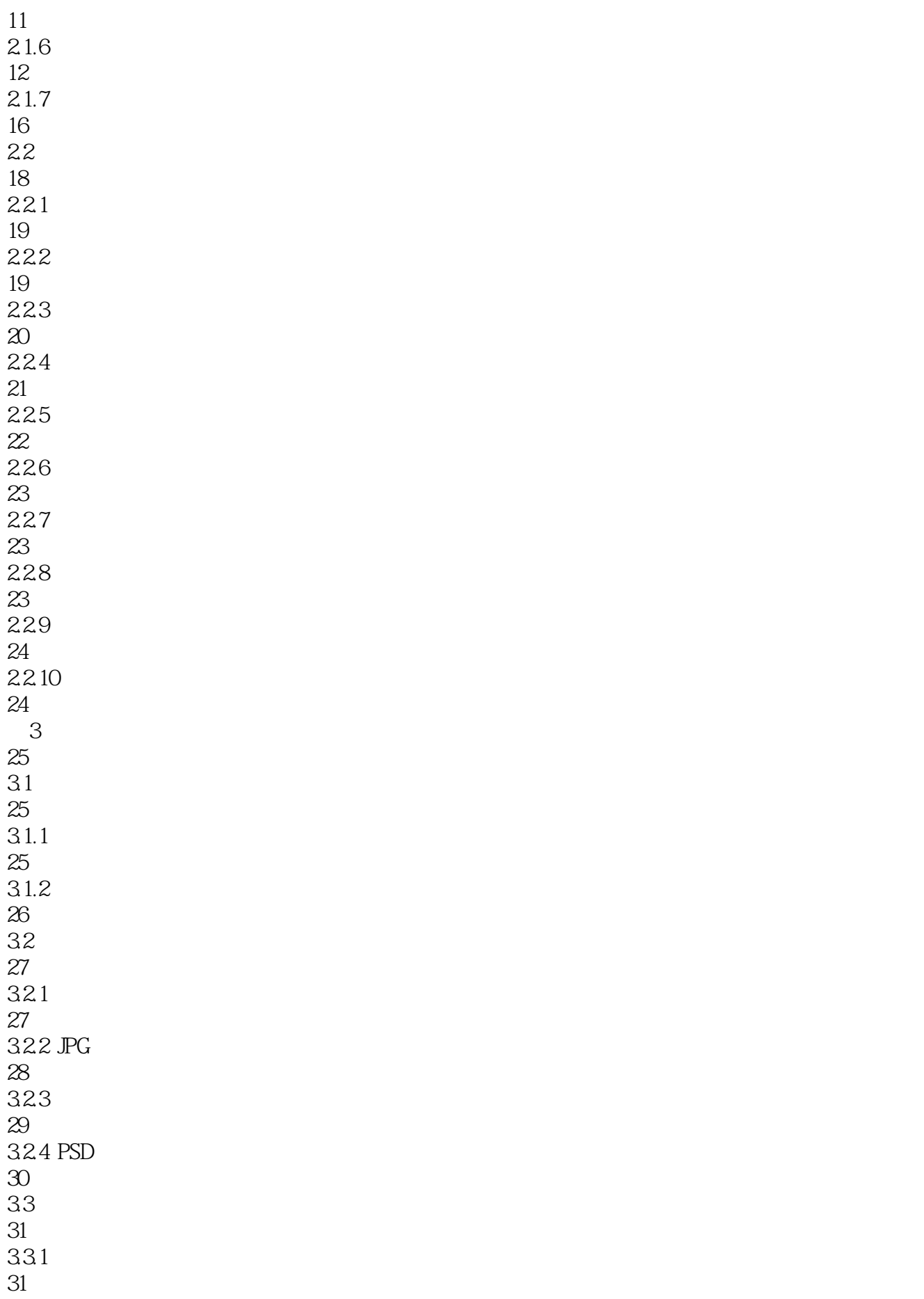

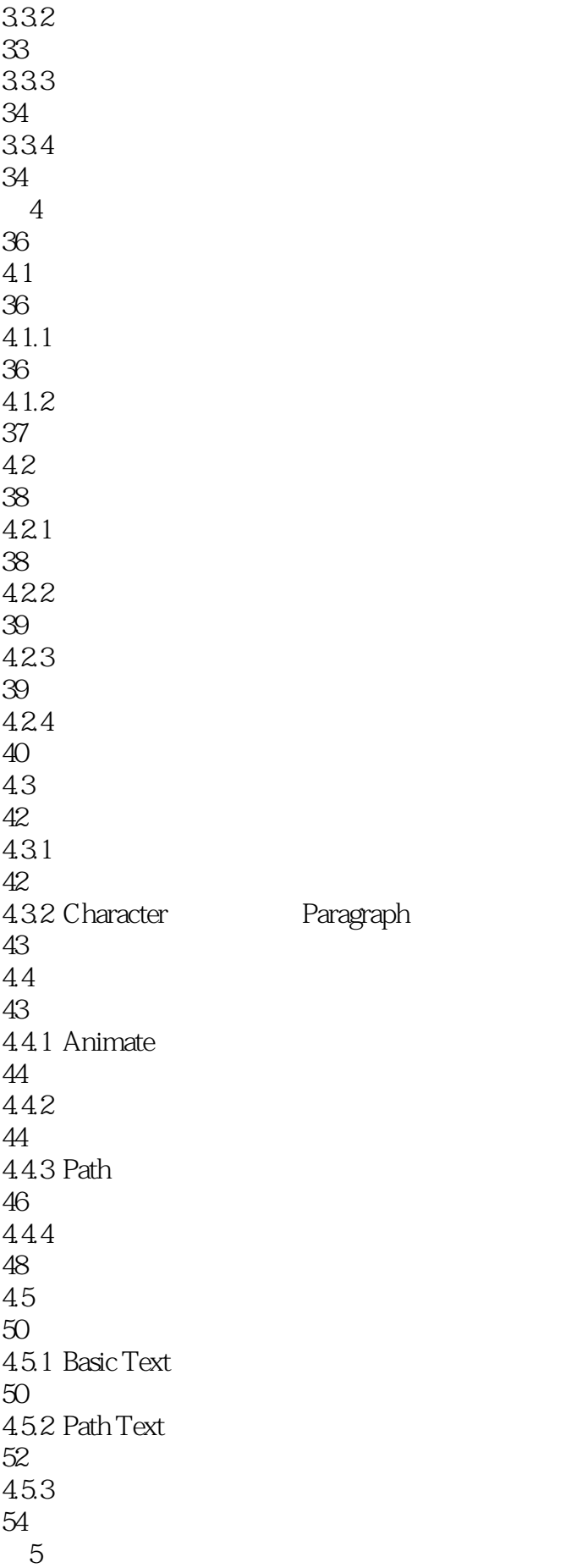

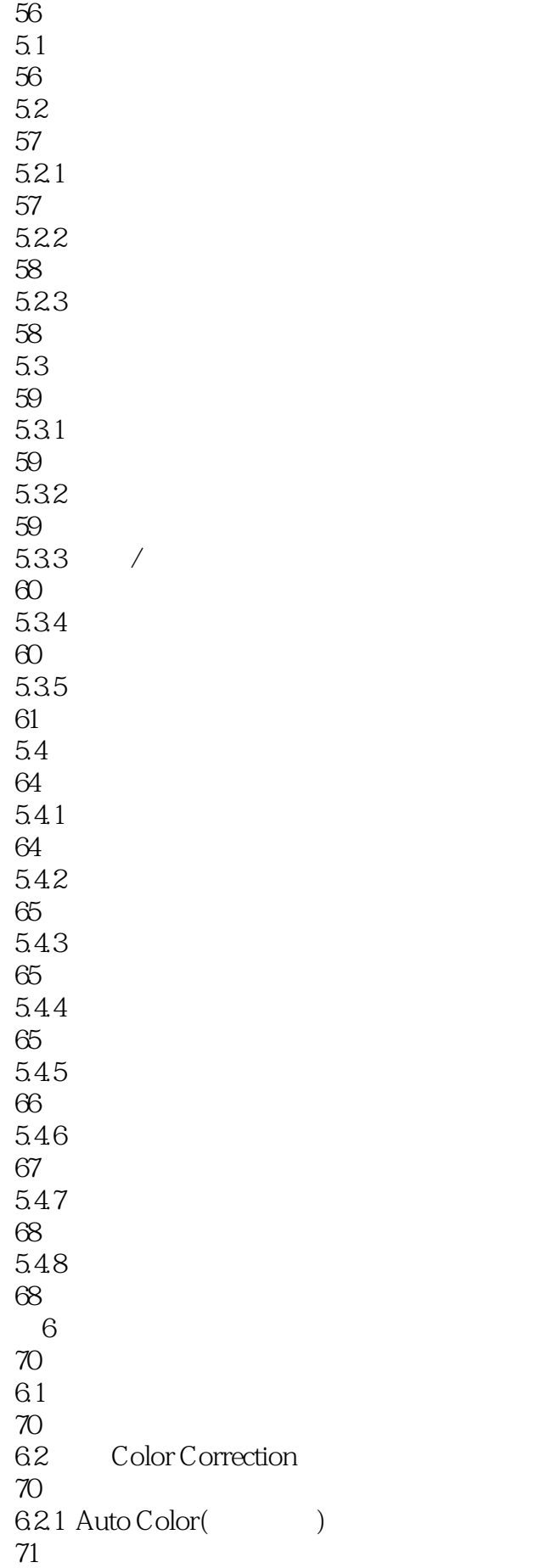

6.2.2 Auto Contrast 71 6.2.3 Auto Levels 71 6.2.4 Black & White 72  $625$  Brightness & Contrast  $\&$ 72 6.2.6 Broadcast Colors 73 6.2.7 CC Color Neutralizer 73 6.2.8 CC Color Offset CC 73 6.29 CC Kernel CC 74 6.2.10 CC Toner CC 74 6.2.11 Change Color 74 6.2.12 Change To Color 75 6.2.13 Channel Mixer 75 6.2.14 Color Balance 76 6.2.15 Color Balance HIS HIS 76 6.2.16 Color Link 77 6.2.17 Color Stabilizer 77 6.2.18 Colorama 77 6.2.19 Curves 78 6.2.20 Equalize 78 6.2.21 Exposure 79 6.2.22 Gamma / Pedestal / Gain / / 79 6.2.23 Hue / Saturation / 79 6.2.24 Leave Color 80 6.2.25 Levels  $80$ 6.2.26 Levels Individual Controls

81 6.2.27 Photo Filter 81 6.2.28 PS Arbitrary Map Photoshop 81 6.2.29 Selective Color 82 6.2.30 Shadow/Highlight( 82 6.2.31 Tint 83 6.2.32 Tritone 83 6.2.33 vibrance 83  $63$   $—$ Keying 83 6.3.1 CC Simple Wire Removal 84 6.3.2 Color Difference Key 84 6.33 Color Key 85 6.34 Color Range 85 6.3.5 Difference Matte 86 6.3.6 Extract 86 6.3.7 Inner/Outer Key 87 6.3.8 Keylight 1.2 1.2 88 6.39 Linear Color Key 88 6.3.10 Luma Key 89 6.3.11 Spill Suppressor 89 63.12 90  $\frac{7}{4}$ 92  $7.1$ 92 7.2 --Simulation 92 7.2.1 Card Dance 92

7.2.2 Caustics 94 7.2.3 CC Ball Action CC 95 7.24 CC 95 7.2.5 CC Bubbles CC 97 7.2.6 CC Drizzle CC 97 7.2.7 CC Hair CC 98 7.2.8 CC Mr.Mercury CC 98 7.2.9 CC Particle Systems CC 99 7.2.10 CC Particle World CC 99 7.2.11 CC Pixel Polly CC 101 7.2.12 CC Rainfall CC 101 7.2.13 CC Scatterize CC 102 7.2.14 CC Snow CC 102 7.2.15 CC 102 7.2.16 CC Star Burst(CC 103 7.2.17 Foam 104 7.2.18 实战:利用水泡特效制作飞舞的气泡 105 7.2.19 Particle Playground 107  $7.220$  Shatter 109 7.2.21 110 7.2.22 Wave World 111 8 After Effects CS6 113 8.1 113 82 114 821

822 115 83 116 831 116 832 116 8.3.3 118 8.4 3D Channel 119 8.4.1 3D Channel Extract 3D 119 842 Depth Matte 119 843 Depth of Field 119 844 EXtractoR 120 845 Fog 3D 3D 120 846 ID Matte ID 120 84.7 IDentifier 121 8.5 Audio 121 8.5.1 Backwards 121 85.2 Bass & Treble 121 85.3 Delay 122 85.4 Flange & Chorus 122 855 High-Low Pass 123 8.5.6 Modulator 123 85.7 Parametric EQ 123 85.8 Reverb 124 85.9 Stereo Mixer 125 85.10 Tone 125

114

8.6 Blur & Sharpen 125 8.6.1 Bilateral Blur 126 862 Box Blur 126 863 Camera Lens Blur 126 864 CC Cross Blur(CC 127 865 CC Radial Blur CC 127 866 CC Radial Fast Blur CC 128 867 CC Vector Blur 128 868 Channel Blur 128 869 Compound Blur 129 8.6.10 Directional Blur 129 8.6.11 Fast Blur 129 8.6.12 Gaussian Blur 130 8.6.13 Radial Blur 130 8.6.14 Reduce Interlace Flicker 130 8.6.15 Sharpen 131 8.6.16 Smart Blur 131 8.6.17 Unsharp Mask 131 8.7 Channel 132 8.7.1 Arithmetic 132 8.7.2 Blend 132 8.7.3 Calculations 133 87.4 CC Composite CC 134 87.5 Channel Combiner 134 87.6 Compound Arithmetic

134 87.7 Invert 135 87.8 Minimax 135 8.7.9 Remove Color Matting 136 8.7.10 Set Channels 136 8.7.11 Set Matte 136 8.7.12 Shift Channels 137 8.7.13 Solid Composite 137 8.8 Distort 138 8.8.1 Bezier Warp 138 882 Bulge 139 883 CC Bend It CC 2 139 884 CC Bender CC 140 885 CC Blobbylize CC 140 8.8.6 CC Flo Motion CC 141 887 CC Griddler CC 141 888 CC Lens CC 141 889 CC Page Turn CC 142 88.10 CC 142 88.11 CC Power Pin CC 144 88.12 CC Ripple Pulse CC 145 8.8.13 CC Slant CC 145 88.14 CC Smear CC 145 88.15 CC Split CC 146 8.8.16 CC Split 2 CC 2 146

88.17 CC Tiler CC 146 8.8.18 Corner Pin 147 8.8.19 Displacement Map 147 8.8.20 Liquify 148 88.21 Magnify 149 8.8.22 Mesh Warp 150 88.23 Mirror 150 88.24 Offset 151 8.8.25 Optics Compensation 151 8.8.26 Polar Coordinates 151 88.27 Reshape 152 8828 Ripple 152 8.8.29 Rolling Shutter Repair 153 8.8.30 Smear 153 8831 Spherize 153 8.832 Transform 154 8.8.33 Turbulent Displace 154 8834 Twirl 155 8835 Warp 155 8.8.36 Warp Stabilizer 155 8.837 Wave Warp 156 88.38 157 8.9 Generate 159 89.1 4-Color Gradient 160 89.2 Advanced Lightning

160 89.3 Audio Spectrum 161 89.4 163 89.5 Audio Waveform 166 89.6 166 89.7 Beam 168 89.8 CC Glue Gun CC 169 89.9 CC Light Burst 2.5 CC 2.5 169 8.9.10 CC Light Rays CC 169 8.9.11 CC Light Sweep CC 170 8.9.12 Cell Pattern 170 8.9.13 Checkerboard 171 89.14 Circle 171 89.15 Ellipse 172 89.16 Eyedropper Fill 172 89.17 Fill 173 8.9.18 Fractal 173 89.19 Grid 174 8.9.20 Lens Flare 174 8.9.21 Paint Bucket 175 8.9.22 Radio Waves 175 89.23 Ramp 177 89.24 Scribble 177 89.25 Stroke 178 8.9.26 179

89.27 Vegas 181 8.9.28 Write-on 182 8.10 Matte 183 8.10.1 Matte Choker 183 8.10.2 Refine Matte 183 8.10.3 Simple Choker 183 8.11 Noise & Grain 184 8.11.1 Add Grain 184 8.11.2 Dust & Scratches 185 8.11.3 Fractal Noise 185 8.11.4 186 8.11.5 Match Grain 189 8.11.6 Median 190 8.11.7 Noise 190 8.11.8 190 8.11.9 Noise Alpha Alpha 194 8.11.10 Noise HLS
HLS
HLS 194 8.11.11 Noise HLS Auto HLS 194 8.11.12 Remove Grain 195 8.11.13 Turbulent Noise 195 8.12 Obsolete 196 8.12.1 Basic 3D 3D 196 8.12.2 Basic Text 196 8.12.3 Lightnight 197 8.12.4 Path Text

197 8.13 Perspective 199 8.13.1 3D Glasses 3D 199 8.13.2 Bevel Alpha Alpha 199 8.13.3 Bevel Edges 200 8.134 CC Cylinder CC 200 8.135 CC Sphere CC 200 8.136 CC 201 8.13.7 CC Spotlight CC 202 8.138 Drop Shadow 203 8.13.9 Radial Shadow 203 8.14 Stylize 204 8.14.1 Brush Strokes 204 8.14.2 Cartoon 204 8.14.3 CC Burn Film CC 205 8.14.4 CC Glass CC 205 8.14.5 CC Kaleida CC 206 8.14.6 CC Mr.Smoothie CC 206 8.14.7 CC RepeTile 207 8.14.8 CC Threshold CC 207 8.14.9 CC Threshold RGB CC RGB 207 8.14.10 Color Emboss 208 8.14.11 Emboss 208 8.14.12 Find Edges 208 8.14.13 209

8.14.14 Glow 211 8.14.15 Mosaic 212 8.14.16 Motion Tile 212 8.14.17 Posterize 213 8.14.18 Roughen Edges 213 8.14.19 Scatter 213 8.14.20 Strobe Light 214 8.14.21 Texturize 214  $8.14.22$  Threshold 215  $8.15$  Text 215 8.15.1 Numbers 215 8.15.2 Timecode 216 8.16 Time 216 8.16.1 CC Force Motion Blur CC 216 8.16.2 CC Time Blend CC 217 8.16.3 CC Time Blend FX CC FX 217 8.16.4 CC Wide Time CC 217 8.165 Echo 218 8.166 Posterize Time 218 8.16.7 Time Difference 218 8.16.8 Time Displacement 219 8.169 Timewarp 219 8.17 Transition 219 8.17.1 Block Dissolve 220 8.17.2 Card Wipe

220 8.17.3 221 8.17.4 CC Glass Wipe CC 223 8.17.5 CC Grid Wipe CC 223 8.17.6 CC Image Wipe CC 224 8.17.7 CC Jaws CC 224 8.17.8 CC Light Wipe CC 225 8.17.9 CC Radial ScaleWipe CC 225 8.17.10 CC Scale Wipe CC 226 8.17.11 CC Twister CC 226 8.17.12 Gradient Wipe 226 8.17.13 Iris Wipe 227 8.17.14 Linear Wipe 227 8.17.15 Radial Wipe 227 8.17.16 Venetian Blinds 228 8.18 Utility 228 8.18.1 Cineon Converter Cineon 228 8.18.2 Color Profile Converter 228 8.18.3 Grow Boundss 229 8.184 HDR CompanderHDR 229 8.18.5 HDR Highlight Compression HDR 229 第9章 视频的渲染及输出设置 230  $9.1$ 230  $9.1.1$ 230  $9.1.2$ 231

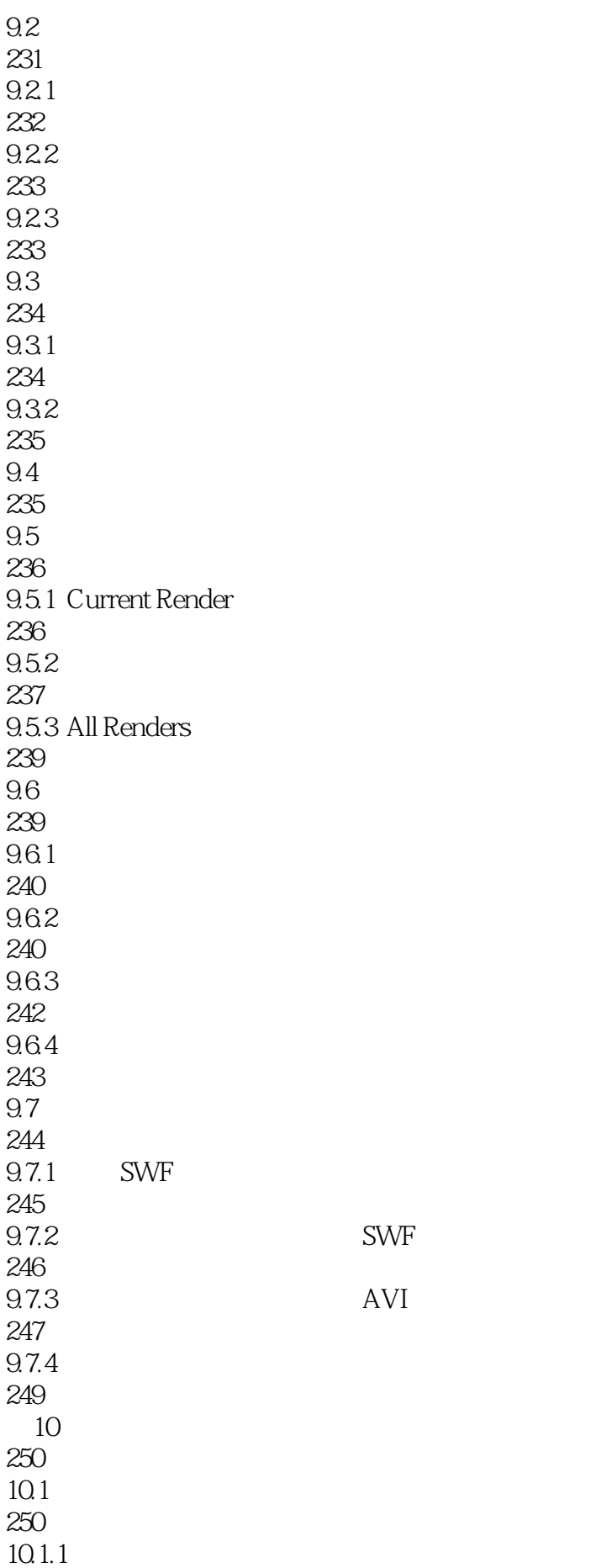

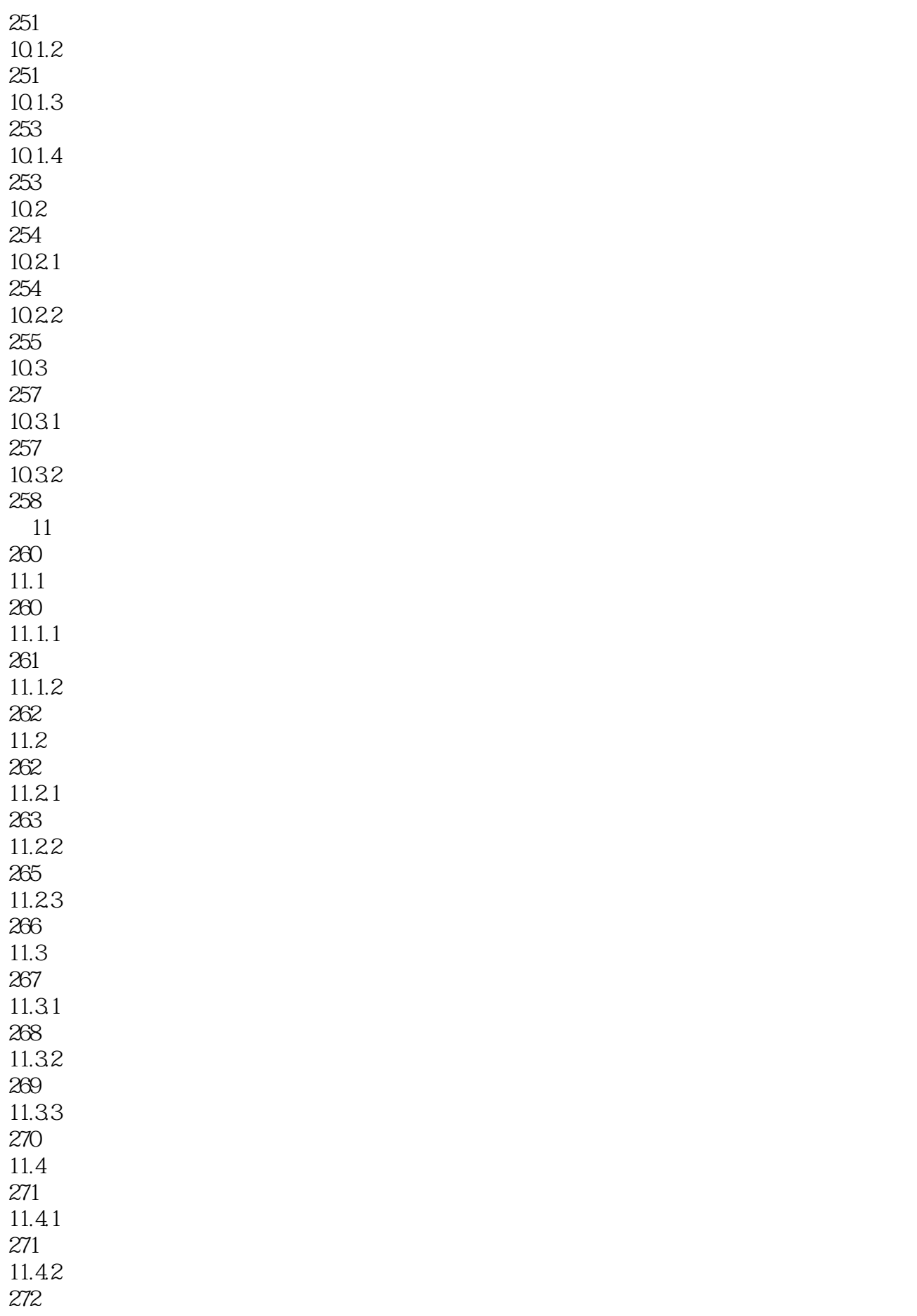

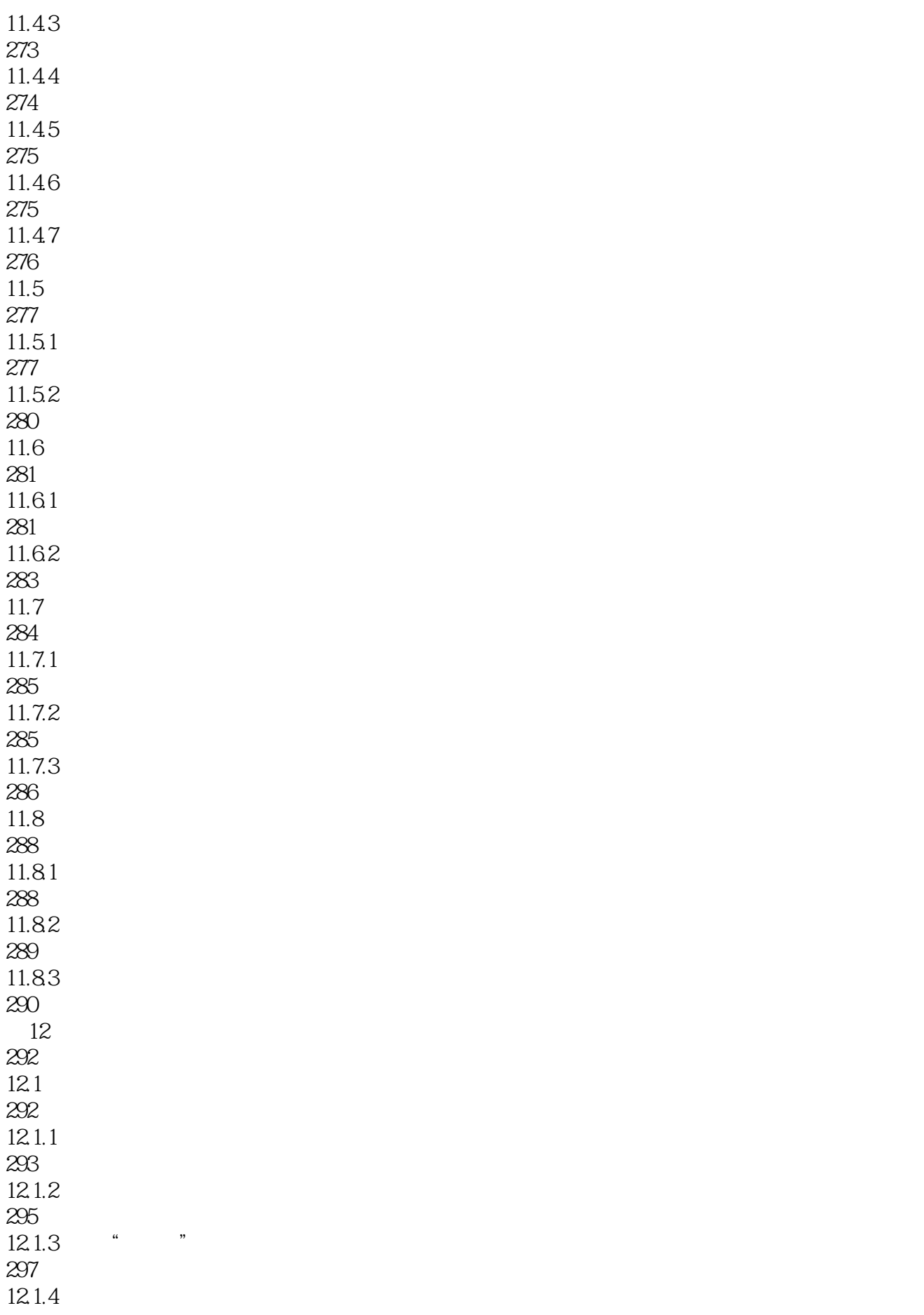

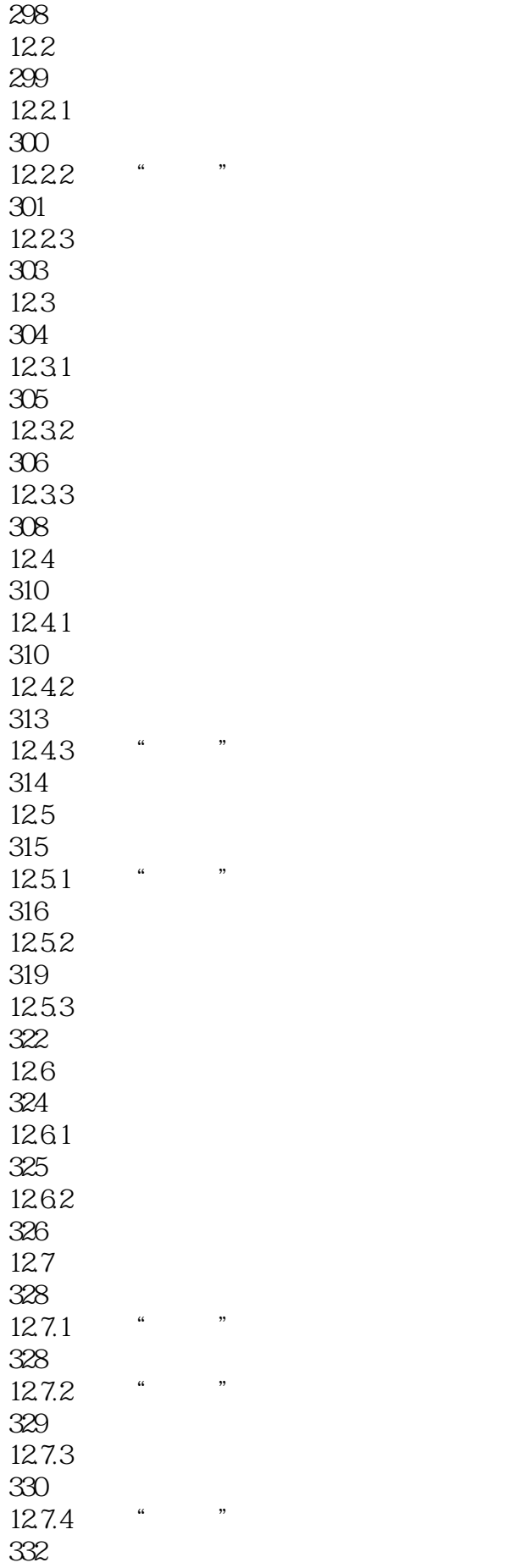

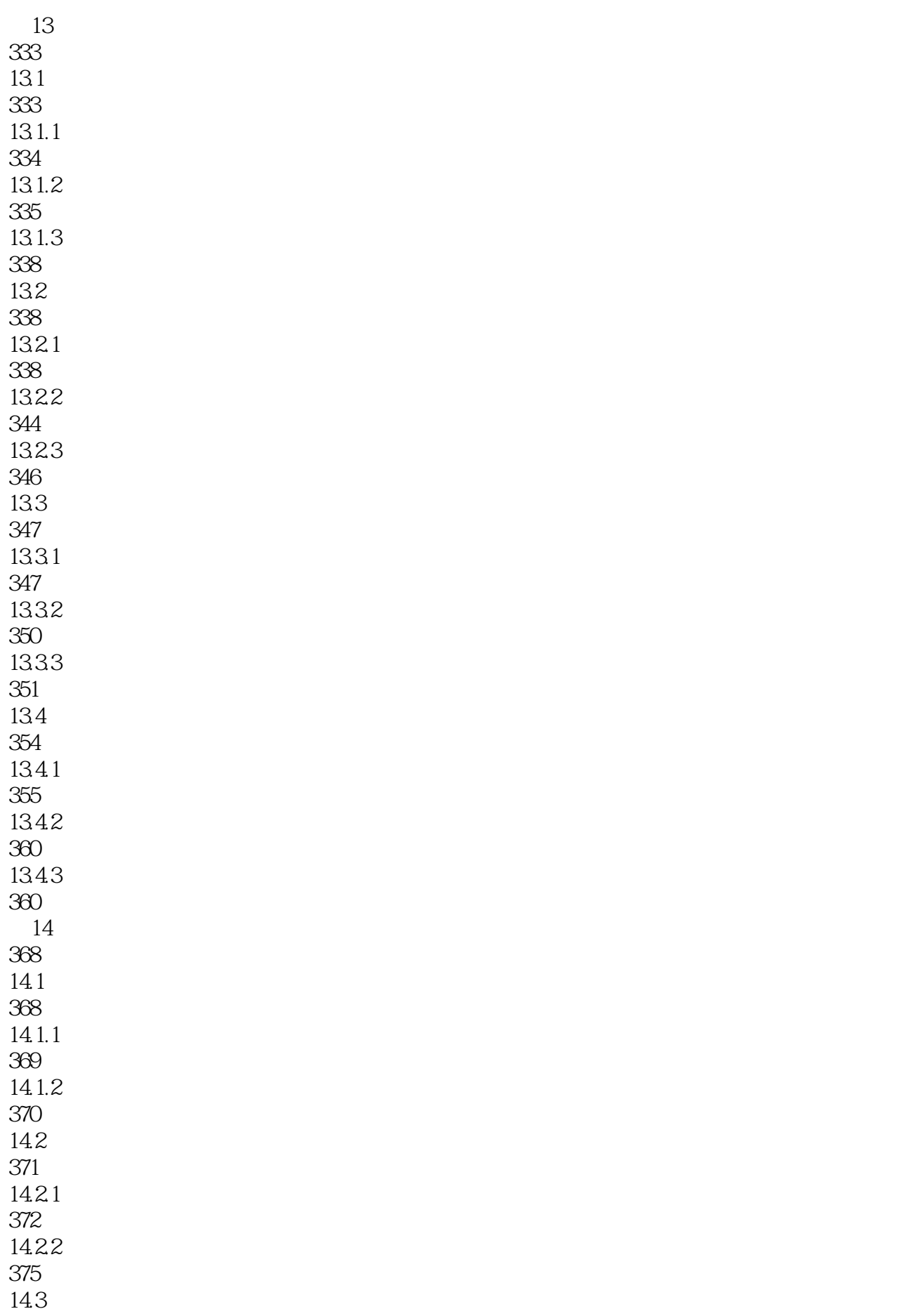

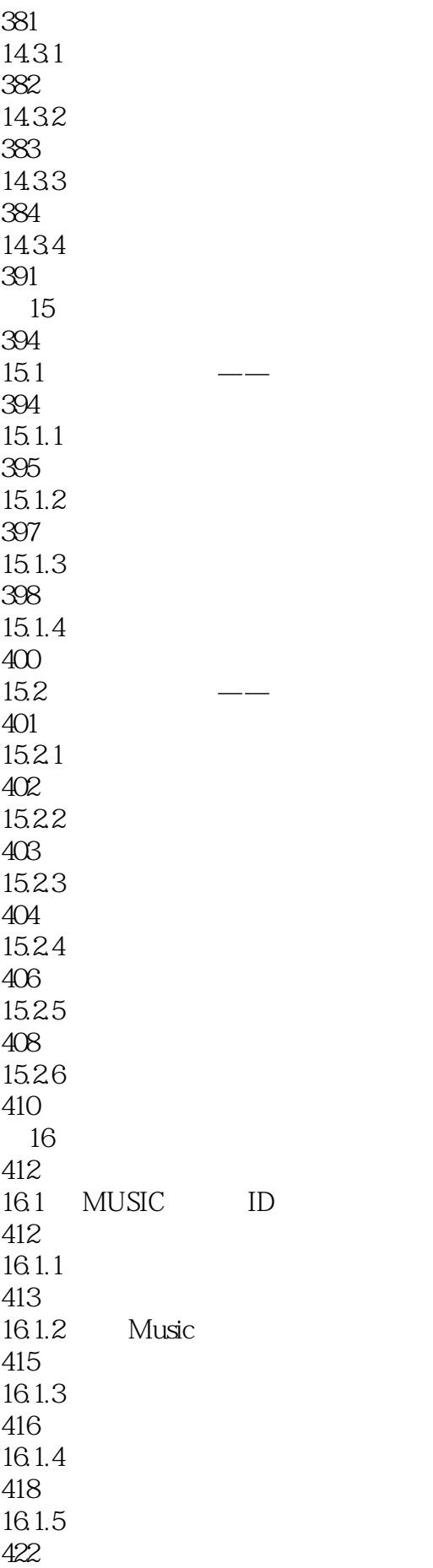

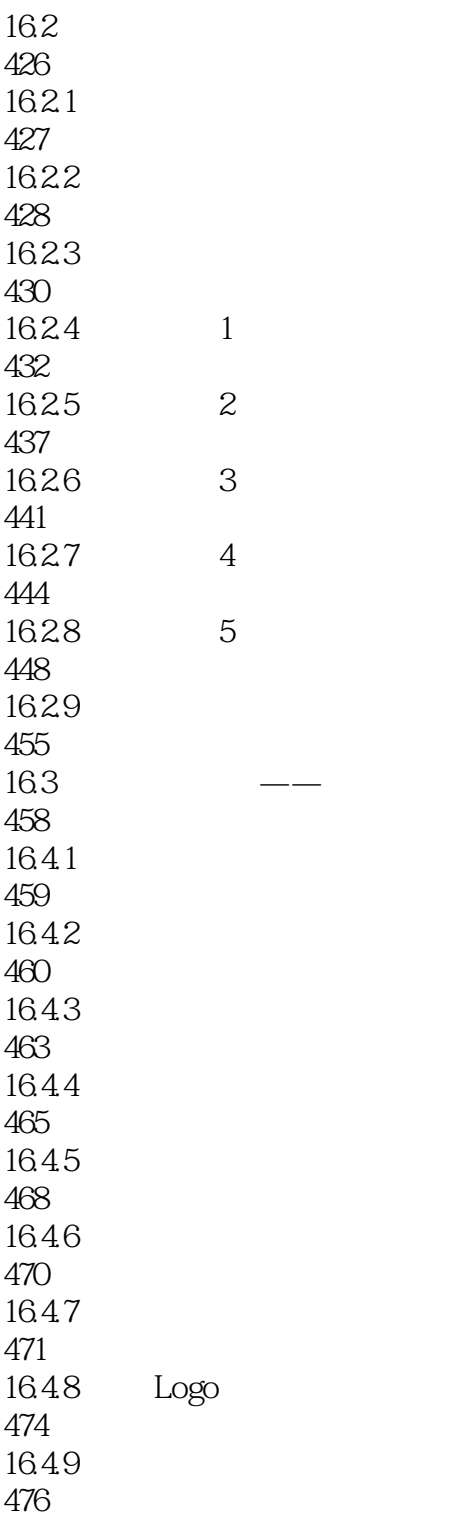

 $11-16$ 

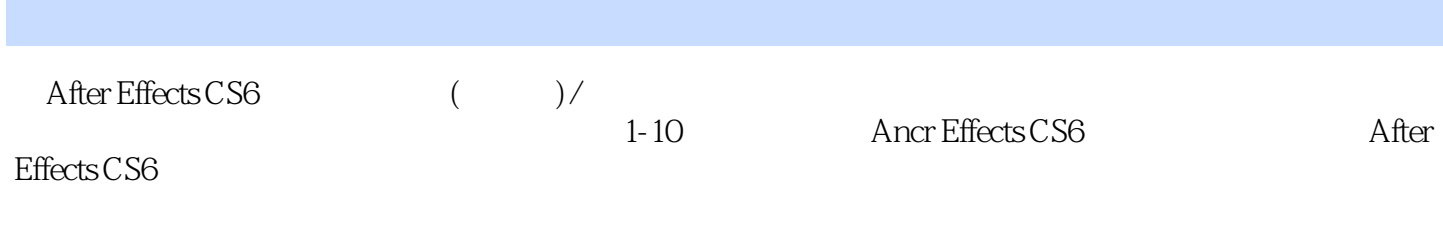

*Page 27*

本站所提供下载的PDF图书仅提供预览和简介,请支持正版图书。

:www.tushu000.com